Cambridge International Advanced Subsidiary and Advanced Level

### MARK SCHEME for the October/November 2015 series

# 9608 COMPUTER SCIENCE

9608/23 Paper 2 (Written Paper), maximum raw mark 75

This mark scheme is published as an aid to teachers and candidates, to indicate the requirements of the examination. It shows the basis on which Examiners were instructed to award marks. It does not indicate the details of the discussions that took place at an Examiners' meeting before marking began, which would have considered the acceptability of alternative answers.

Mark schemes should be read in conjunction with the question paper and the Principal Examiner Report for Teachers.

Cambridge will not enter into discussions about these mark schemes.

Cambridge is publishing the mark schemes for the October/November 2015 series for most Cambridge IGCSE*®* , Cambridge International A and AS Level components and some Cambridge O Level components.

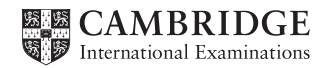

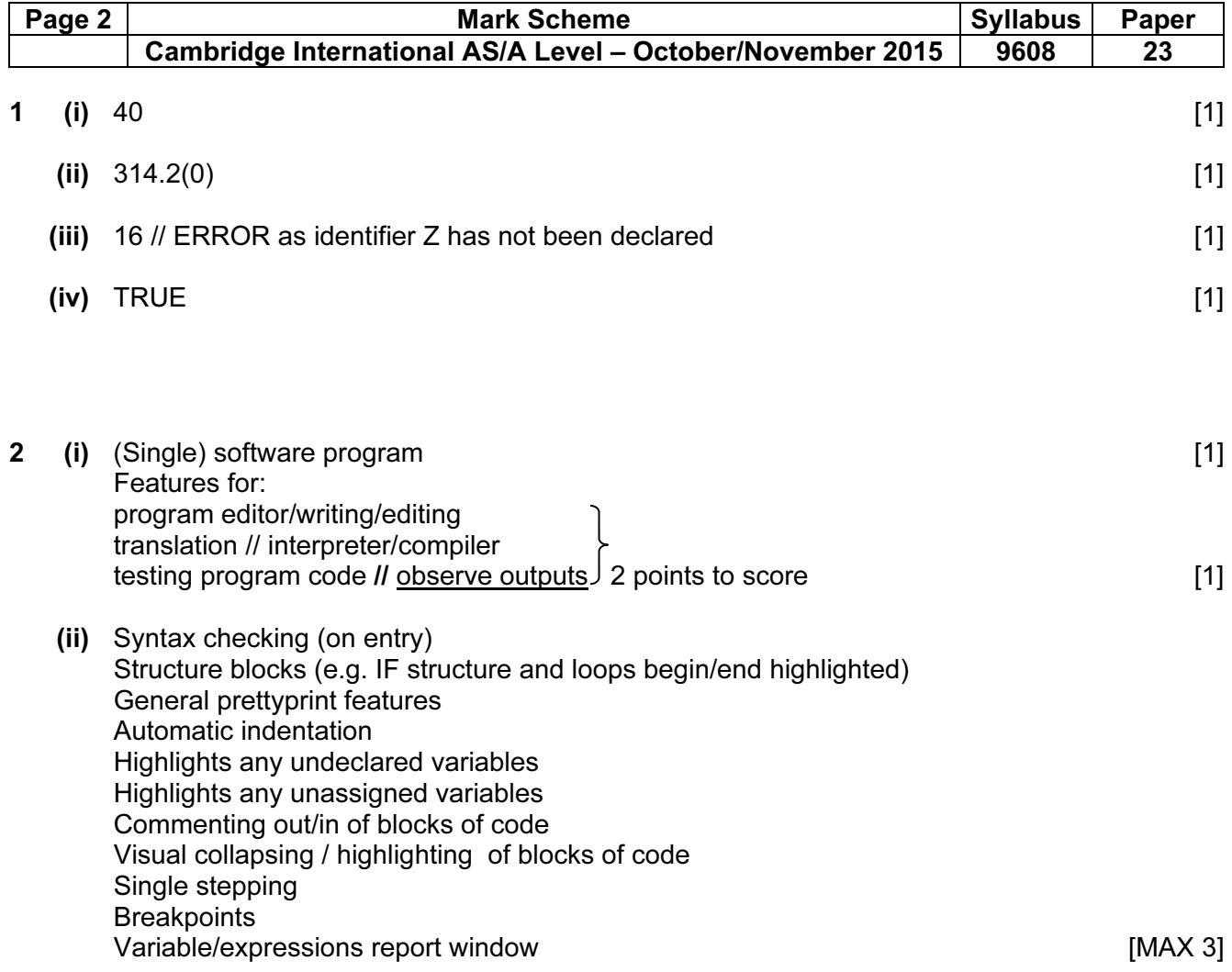

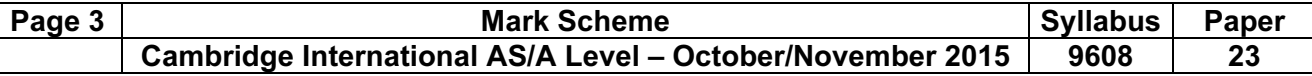

#### 3 (a)

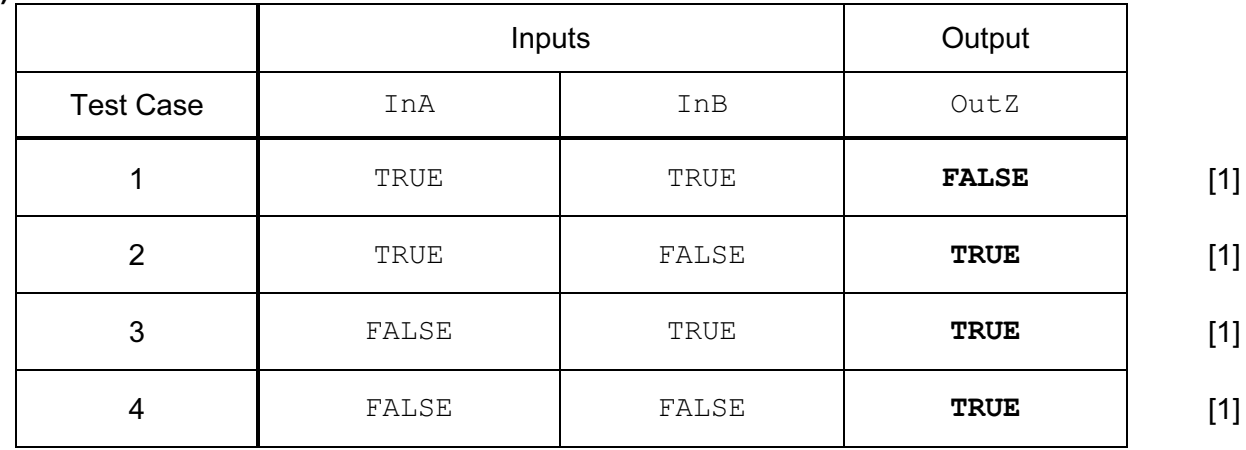

(b) IF InA = TRUE AND InB = TRUE THEN OutZ  $\leftarrow$  FALSE ELSE OutZ  $\leftarrow$  TRUE ENDIF

## Mark as follows  $Structure: IF - THEN - ELSE - ENDIF$  [1]  $Condition: \text{InA} = \text{TRUE AND} \text{InB} = \text{TRUE}$  [1] Logic: Outz  $\leftarrow$  FALSE (when condition true)] OutZ  $\leftarrow$  TRUE (when condition false)  $\int$

#### Alternative answer (worth 3 marks):

OutZ  $\leftarrow$  NOT (InA AND InB) OutZ  $\leftarrow$  NOT InA OR NOT InB

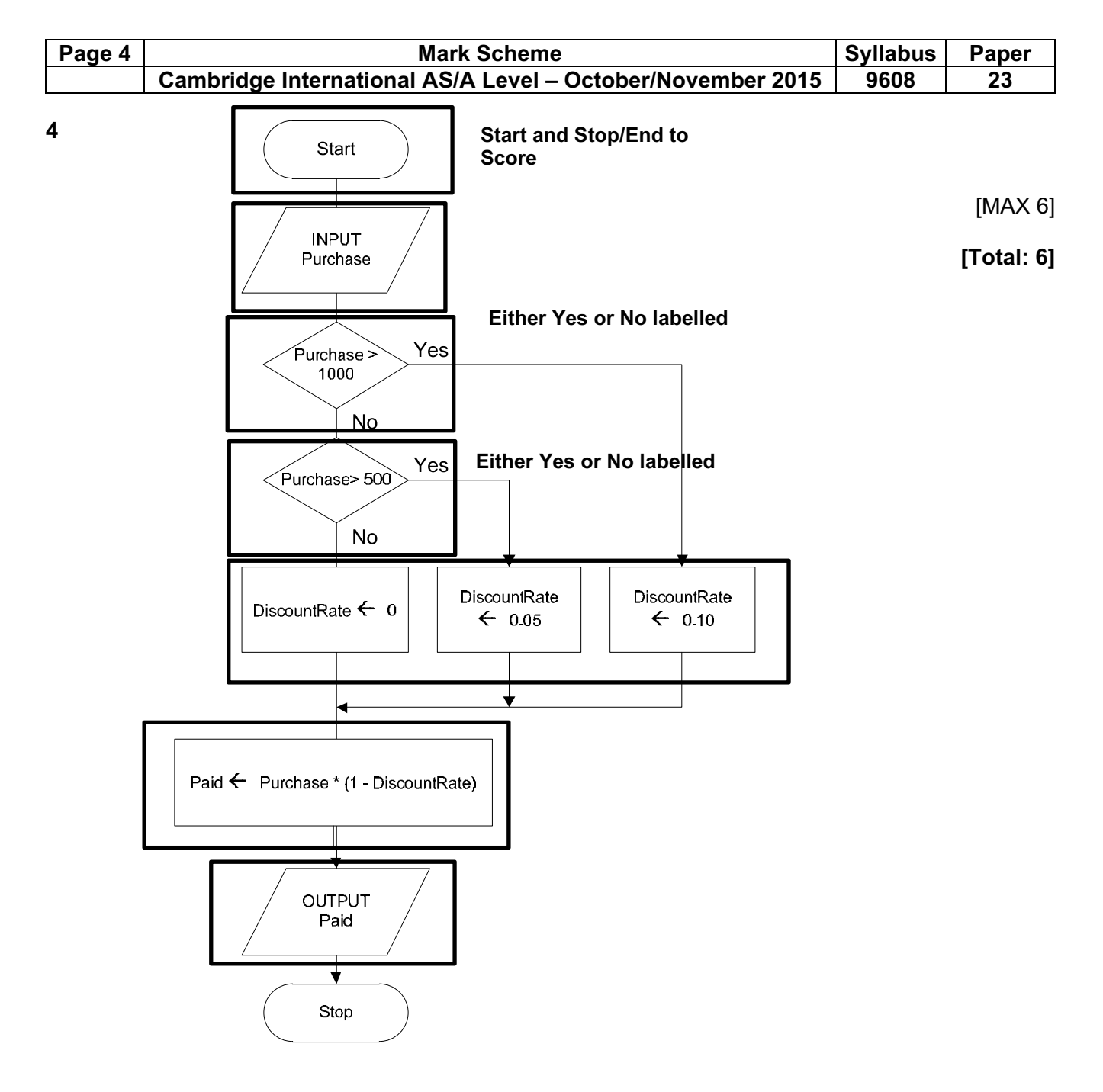

 $[MAX 6]$ 

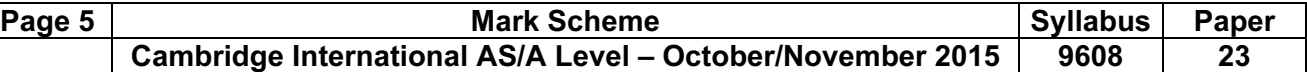

5 (a)

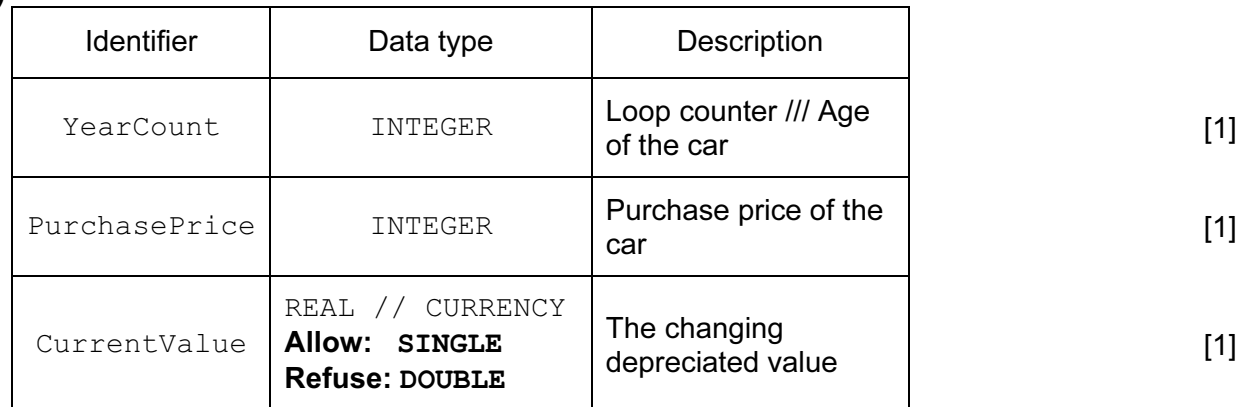

Must have correct identifier + Data type + Description to score

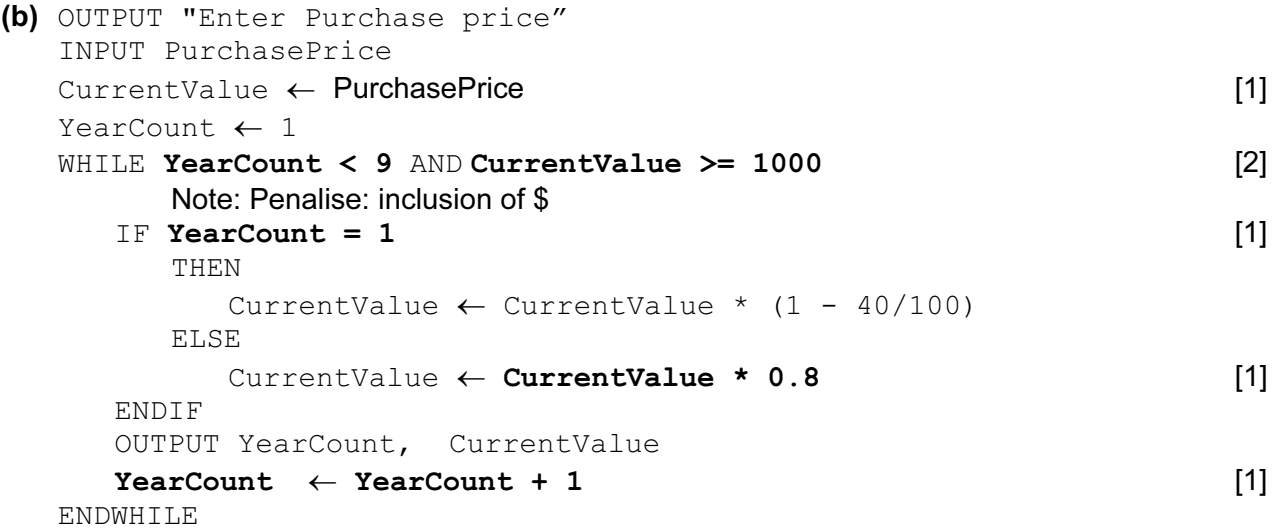

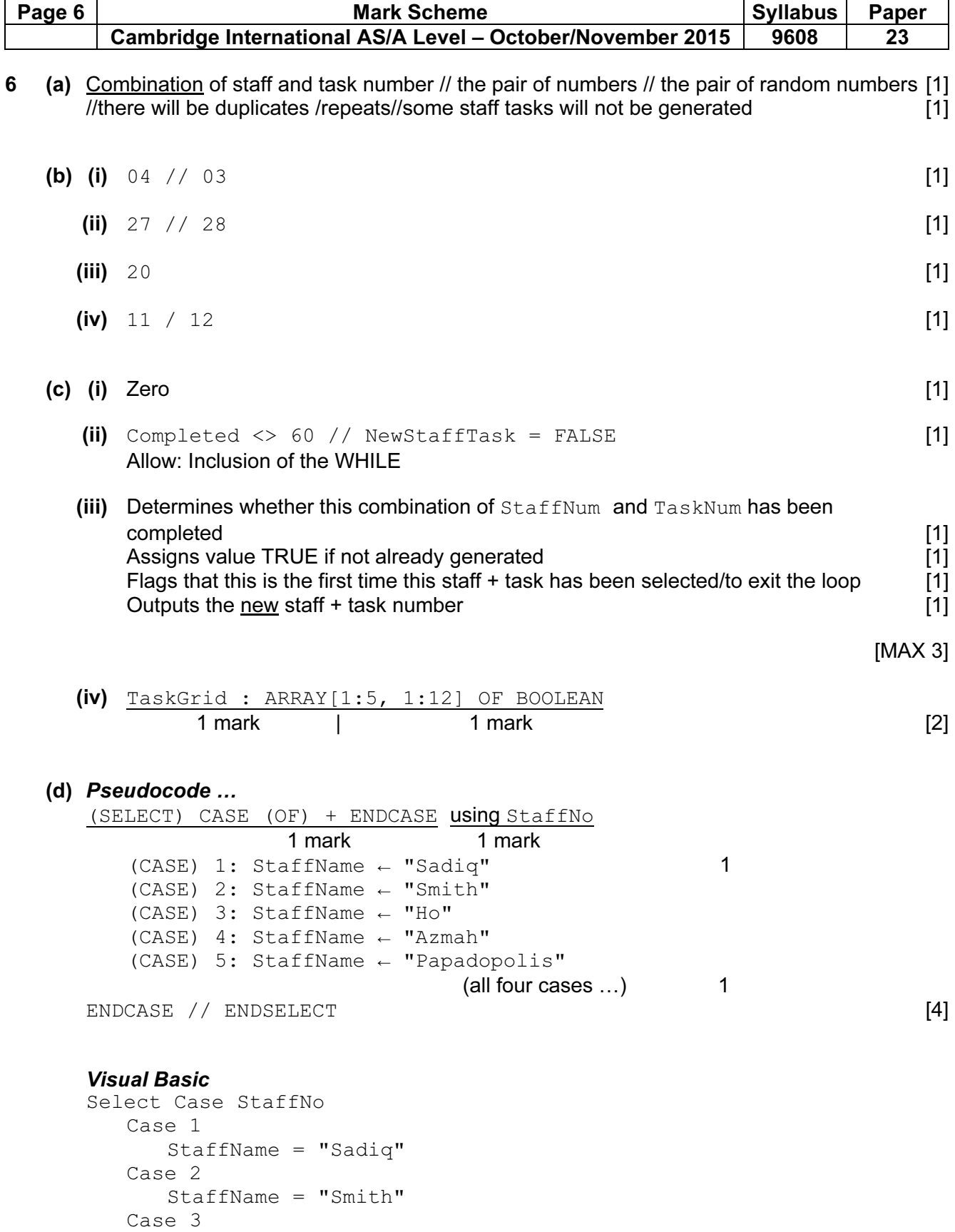

 StaffName = "Ho" Case 4 StaffName = "Azmah" Case 5 StaffName = "Papadopolis" End Select

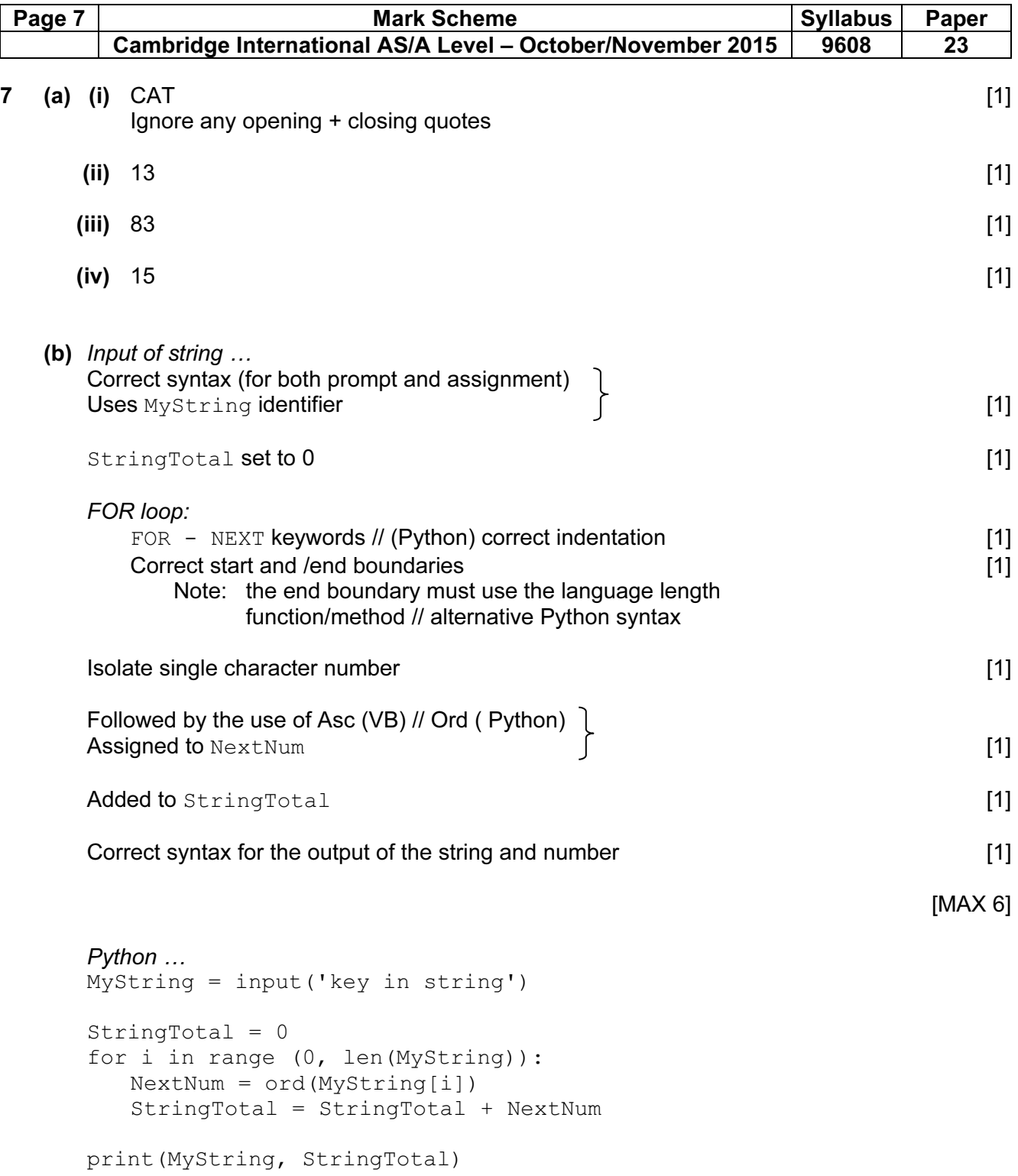

```
Page 8 | Contract Contract Contract Mark Scheme | Syllabus | Paper
    Cambridge International AS/A Level – October/November 2015 | 9608 | 23
  Visual Basic…
      Dim MyString As String 
      Dim StringTotal As Integer 
      Dim i As Integer 
      Dim NextNum As Integer 
      Console.Write("key in string") 
      MyString = Console.ReadLine 
     StringTotal = 0For i = 1 To Len(MyString) // MyString. Length
        NextNum = Acc(Mid(MyString, i, 1)) StringTotal = StringTotal + NextNum 
      Next 
      Console.WriteLine(MyString & " " & Str(StringTotal)) 
  Pascal … 
  VAR MyString : String ; 
  VAR StringTotal : Integer ;
  VAR i : Integer ;
  vince =<br>VAR NextNum : Integer ;
  VAR SingleChar : Char; 
  begin 
      Writeln('key in string'); 
      readln(MyString) ; 
     StringTotal := 0 ;
      For i := 1 To Length(MyString) do 
         begin 
            SingleChar := MyString[i] ;
             NextNum := Ord(SingleChar) ; 
            StringTotal := StringTotal + NextNum ;
          end ; 
      WriteLn(MyString, StringTotal) ; 
      ReadLn() ; 
  End. 
(c) Used to provide an integrity/verification check [1] 
  Used as a checksum [1]
  The total can be recalculated by the receiving software [1] [1]
  If any of the characters have been incorrectly transmitted the recalculated total and
```
transmitted total will not match **and the set of the set of the set of the set of the set of the set of the set o** 

 $[MAX 2]$ 

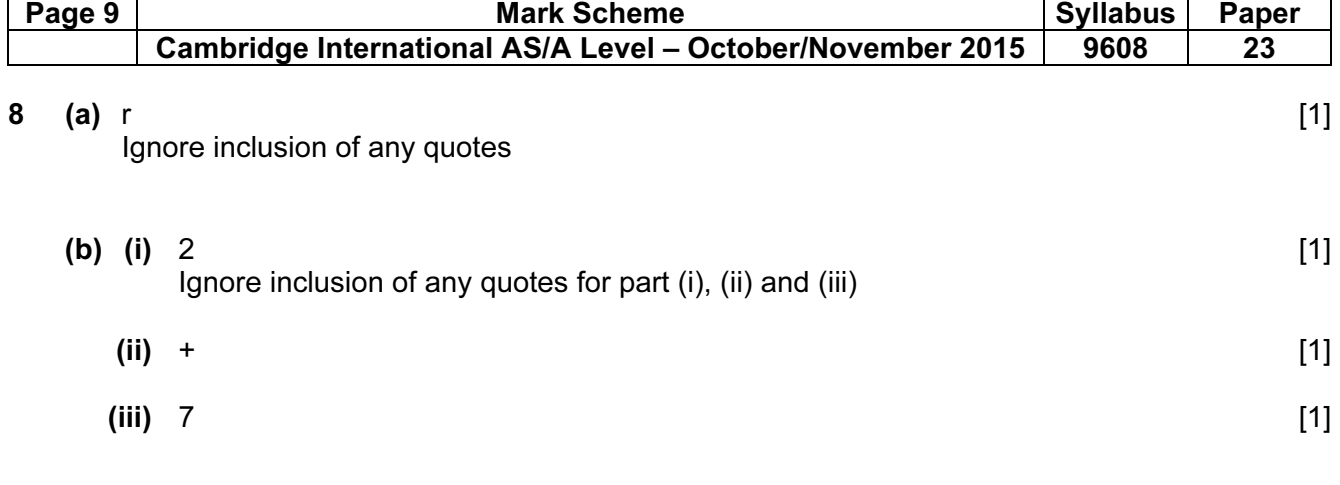

(c) (i)

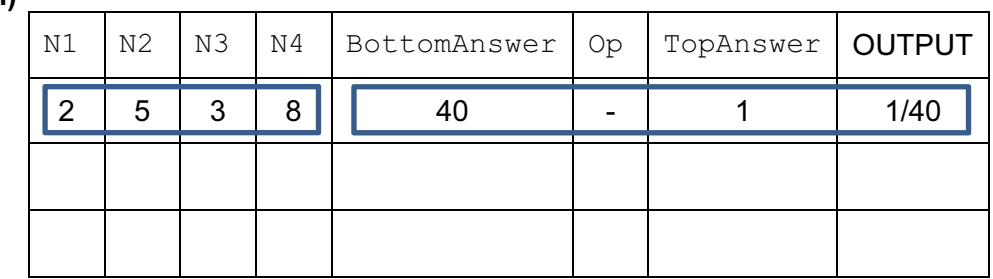

 $[2]$ 

(ii)

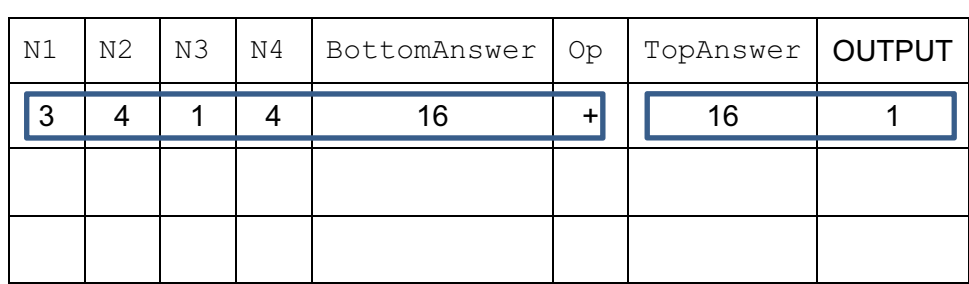

 $[2]$ 

(iii)

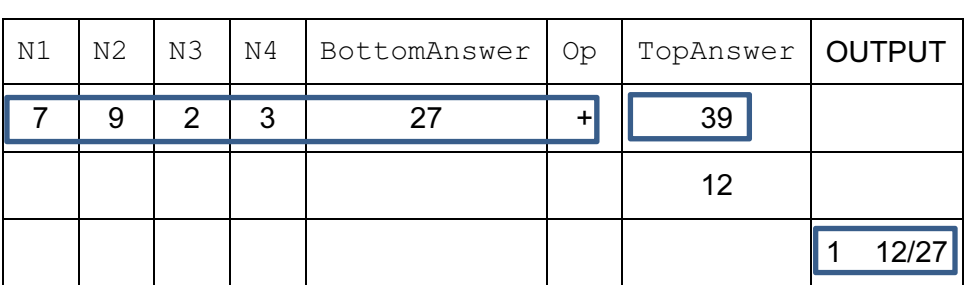

[3]

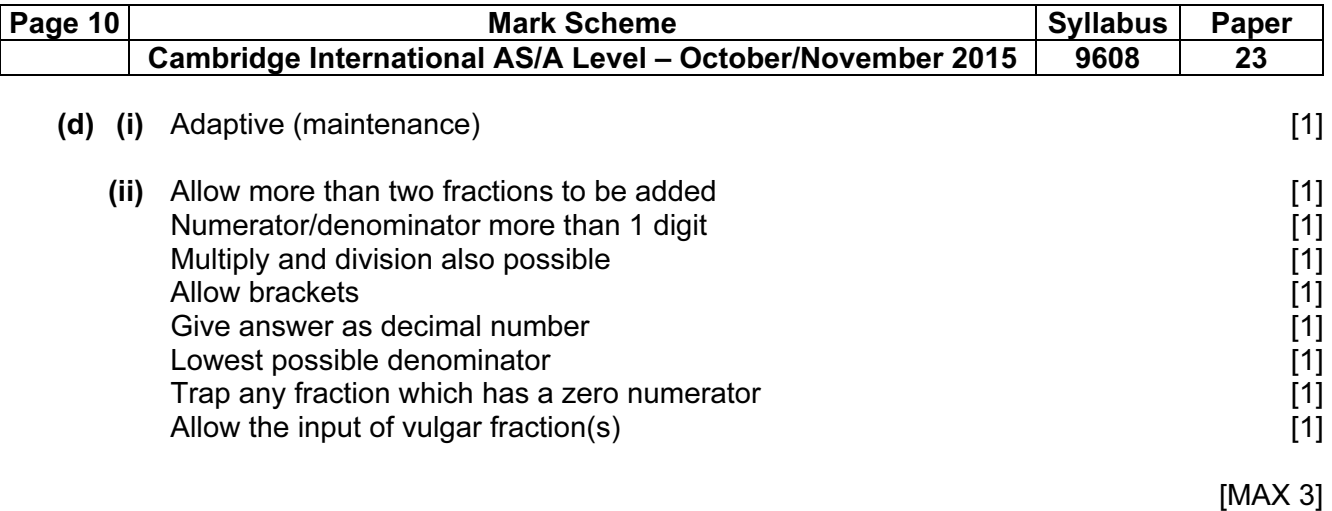